## 20.1 Video of Basic Folder Operations

This section will introduce you to various FileCloud functions. Please navigate to each of the subsections below to learn about them.

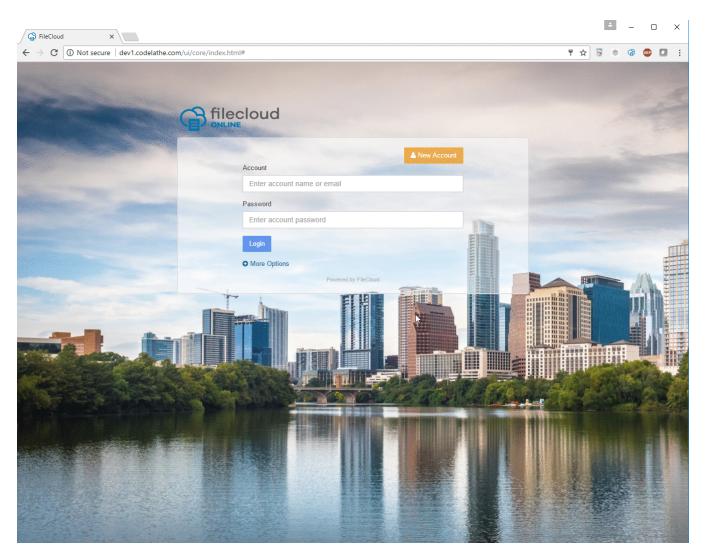

Please look below for details: